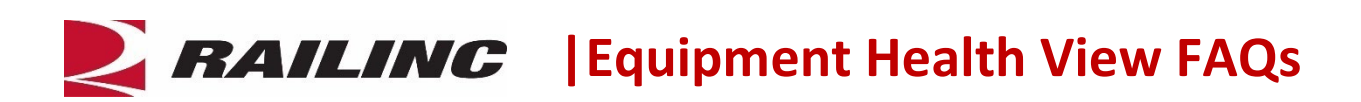

# **What is Equipment Health View?**

Railinc's Equipment Health View (EHV) is a tool that enables users to look up and download critical railcar health data and report railcar health data across multiple Railinc systems in a single location. This eliminates the need to log in to multiple applications to look up, download, or input mission-critical railcar data. EHV allows users with the appropriate permissions to view and take actions in the various systems, including reporting repairs and downloading data.

## **What benefits does EHV provide?**

EHV gives car owners, railroads, third-party software providers and repair shops convenient access to critical Railinc systems and data through a single application. With EHV, the rail industry has a single source for viewing railcar health information and reporting on repairs in select Railinc systems. EHV delivers four primary benefits:

- 1. **Convenience:** With EHV, users have a single location where they can look up, input, and download critical railcar data across multiple Railinc systems. These include Umler®, Equipment Advisory, and Damaged and Defective Car Tracking (DDCT).
- 2. **Productivity:** The ability to view and interact with a multiple Railinc systems via a single tool provides a broader, more complete view of railcar health and improves productivity by enabling industry participants to make more-informed decisions quickly.
- 3. **Time Savings:** EHV saves time by eliminating the need for users to log in to many systems to execute tasks that are routine but critical to rail safety and productivity.
- 4. **Safety:** The capabilities provided through EHV make it easier for users to access the critical data and systems they need to ensure the health of railcar equipment and component. This lowers barriers for rail industry participants to view and update in a timely manner data that are essential to improving rail safety.

## **Who can use EHV and what will they be able to do?**

The primary customer stakeholders for the EHV tool are car owners, railroads, third-party software providers, and repair shops. With EHV, users can:

- Access multiple critical Railinc systems and applications through a single location
- Look up fleet-level statistics and equipment-location data (available to car owners only)
- Query repair and alert details
- View a railcar's damaged and defective status
- Report equipment repairs
- Look up and report Umler and Equipment Advisory inspection data
- Look up and report EHMS alerts, repairs, and inspection data
- Access equipment mileage data
- Look up and update equipment data in the Umler Component Registry
- Download data from multiple applications to use offline

### **Which Railinc systems can I use via EHV?**

EHV provides a central location where users can look up and interact with critical railcar data across multiple Railinc systems. The tool consolidates equipment information from Railinc's Umler, DDCT, EHMS, and Equipment Advisory systems, as well as mileage data from the Event Repository.

### **Can I export data from the Railinc systems affiliated with EHV?**

Yes. With EHV, users can export data for offline use from all affiliated systems, even if there is no download feature when you log in to the system itself.

### **How do I access EHV?**

You must have a Railinc Single Sign-On (SSO) account to use EHV. To create an SSO account, go to [www.railinc.com.](http://www.railinc.com/) Select **Customer Login** at the top, right of the page. On the resulting page, select **Need help signing in?** and follow the prompts to establish your account. You will receive an email confirmation of your profile, which you must verify within 14 days to unlock your account. If you already have an SSO account, you do not need to create a new one. Refer to the Access SSO and Railinc [Applications Quick Guide](https://public.railinc.com/sites/default/files/documents/Access_SSO_and_Apps_QG.pdf) for more information.

Once you have established an SSO account, you can log in and request permission to access EHV by selecting the **View/Request Permissions** link. After you receive access to EHV through SSO, you can find the EHV application in your Launch Pad's "My Applications" list.

### **What permissions do I need to input and download data using EHV?**

To access the individual systems associated with EHV, you must have permission to those systems if you want to input or download data using EHV. For example, to report inspections via EHV you must have permission to access the Equipment Advisory system.

Once you establish an SSO account and log in, you can request permission to access EHV from within your SSO account. Note that some EHV features such as equipment-location data are available only to car owners.

## **Why did Railinc develop EHV?**

As the freight rail industry identified new ways to track and report on the health of railcar equipment and components, users had to log in to an increasing number of applications to access critical data. With the guidance of the AAR's Equipment Health Monitoring Committee, Railinc developed EHV to provide customers with a single source for viewing and downloading health data and for reporting repair-related information.

#### **Are companies required to use EHV?**

No. Industry rules do not require companies to use EHV.

## **How will EHV affect existing Railinc systems?**

Railinc users who access EHV will see features that enable them to input data into and download data from multiple Railinc systems. There is no impact on other Railinc systems associated with EHV. Users who log into affiliated systems such as DDCT and Equipment Advisory will see no changes to those applications' display, functionality, and features.

## **What if I have questions about EHV?**

Railinc is available to help answer your questions. For more information about EHV, contact the Railinc Customer Success Center toll free at (877) 724-5462 or via email at [csc@railinc.com.](mailto:csc@railinc.com)

## *Last updated October 4, 2022*